#### **Architecture Document Version 1.0**

**Links**

# **[Routes](#page-9-0)**

**Tables**

**[School](#page-1-0)**

**[Teacher](#page-2-0)**

**[Student](#page-3-0)**

**[Square](#page-4-0)**

**[Session](#page-5-0)**

**[Session](#page-6-0) Event**

**Roster [Square](#page-7-0)**

**Roster [Student](#page-8-0)**

<span id="page-1-0"></span>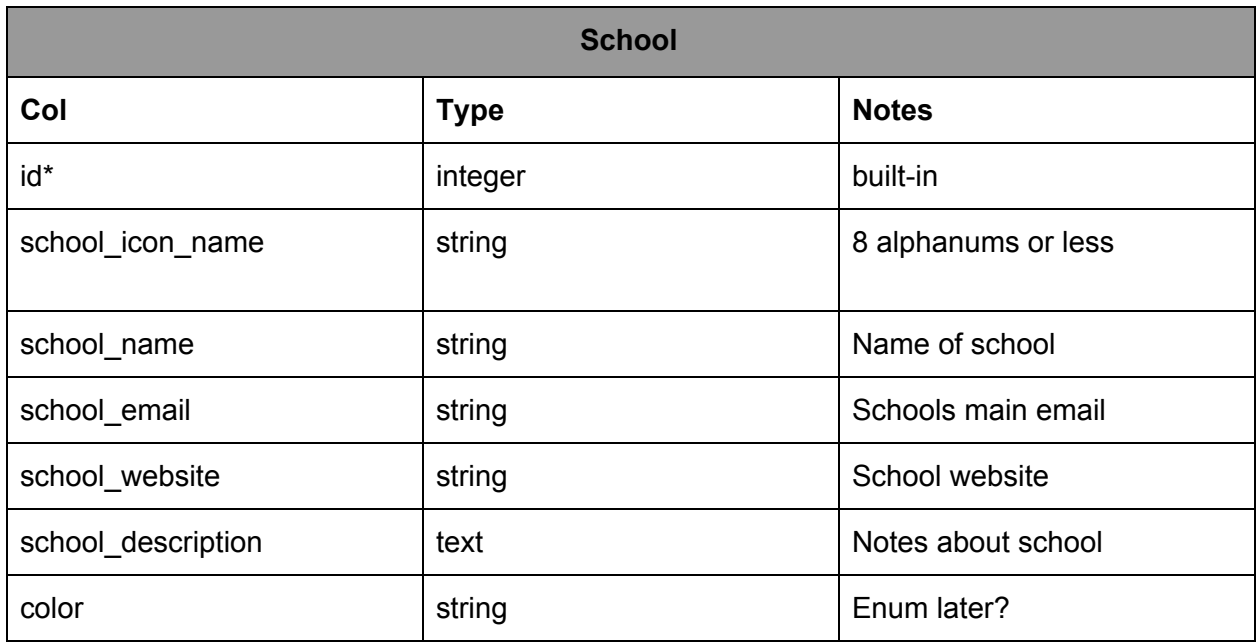

### **rails generate model School school\_icon\_name:string school\_name:string school\_email:string school\_website:string school\_description:text color:string**

id\*: uniquely rails generated id school\_icon\_name: shortened name to be displayed under icons

<span id="page-2-0"></span>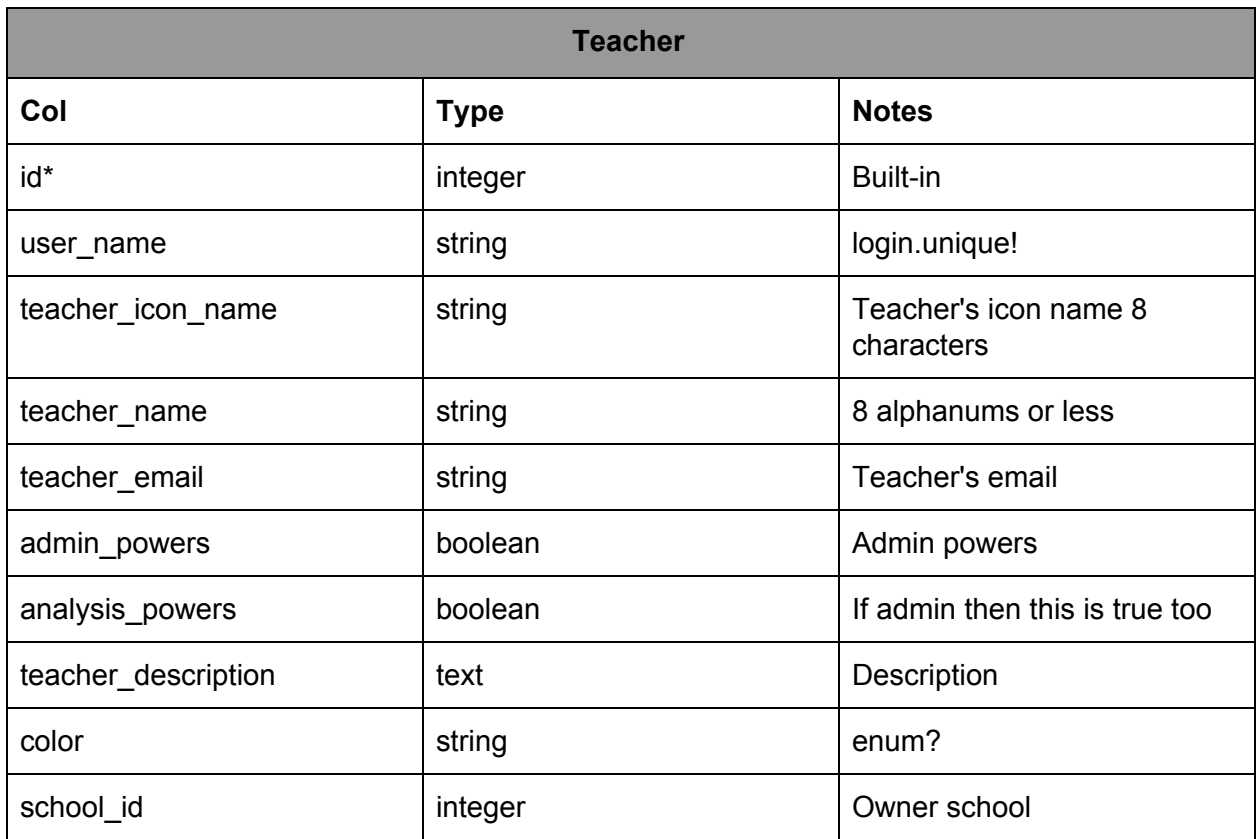

### **rails generate model Teacher user\_name:string teacher\_icon\_name:string teacher\_name:string teacher\_email:string admin\_powers:boolean analysis\_powers:boolean teacher\_description:text color:string school\_id:integer**

id\*: uniquely rails generated id School\_id: foreign key for the school the teacher works for analysis \_powers: true for all admins, can also be true for some non admins

<span id="page-3-0"></span>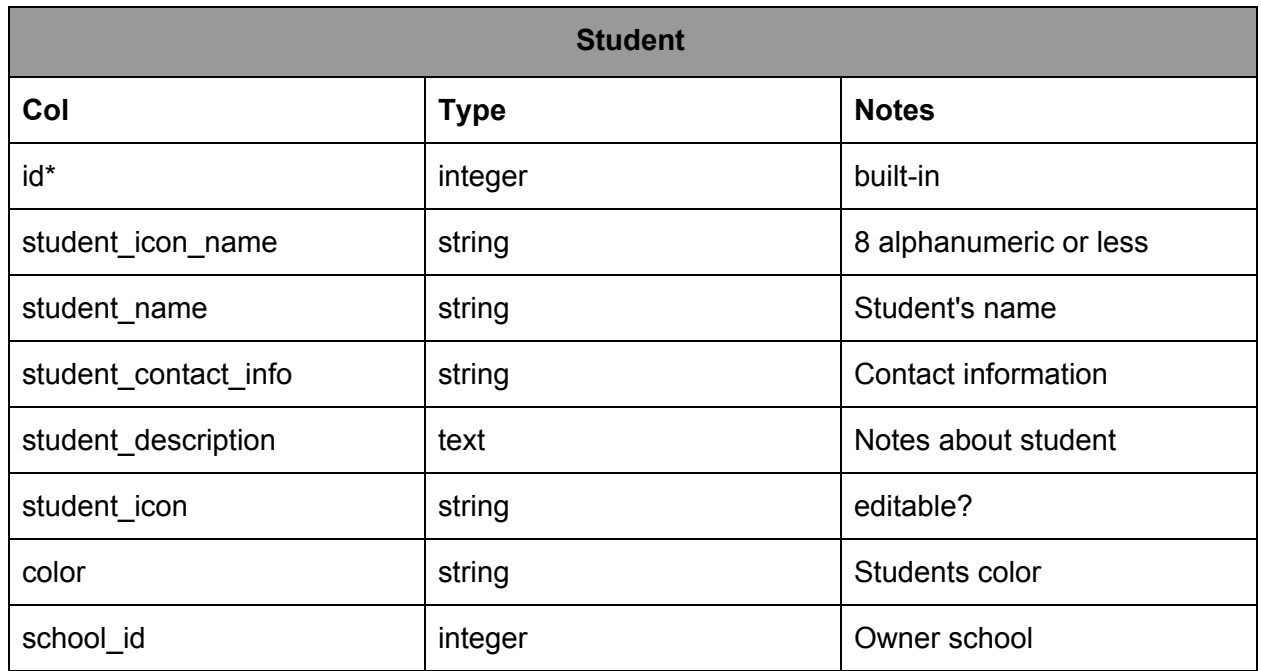

## **rails generate model Student student\_icon\_name:string student\_contact\_info:string student\_description:text student\_icon:string color:string school\_id:integer**

id\*: uniquely rails generated id School\_id: foreign key for the school the teacher works for

<span id="page-4-0"></span>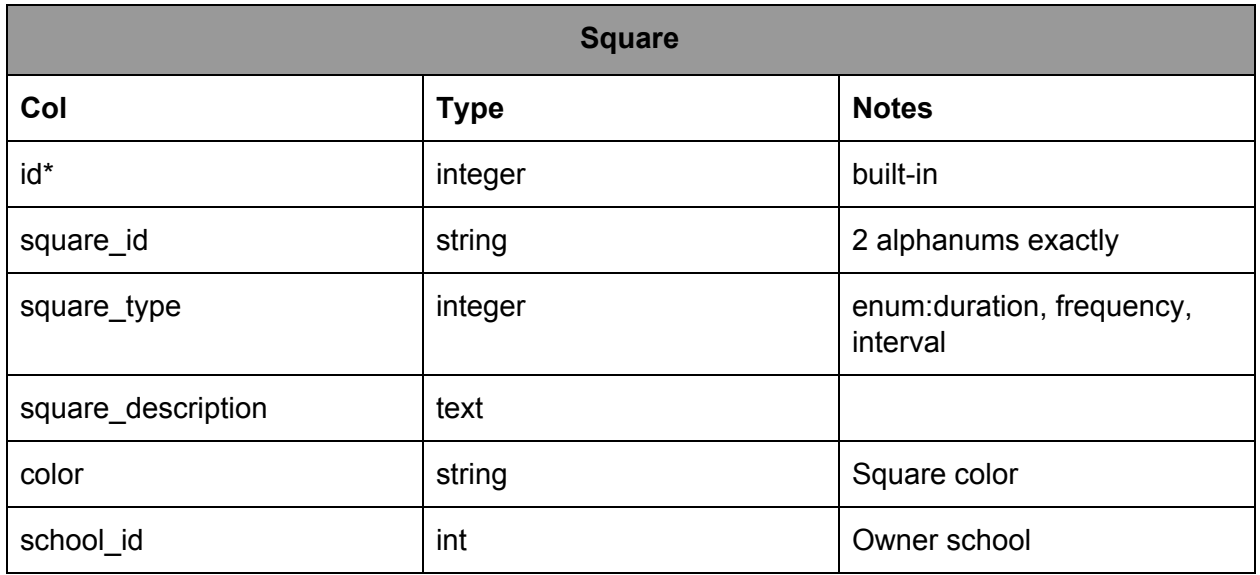

# **rails generate model Square square\_id:string square\_type:integer square\_description:text color:string school\_id:integer**

id\*: uniquely rails generated id School\_id: foreign key for the school the teacher works for

<span id="page-5-0"></span>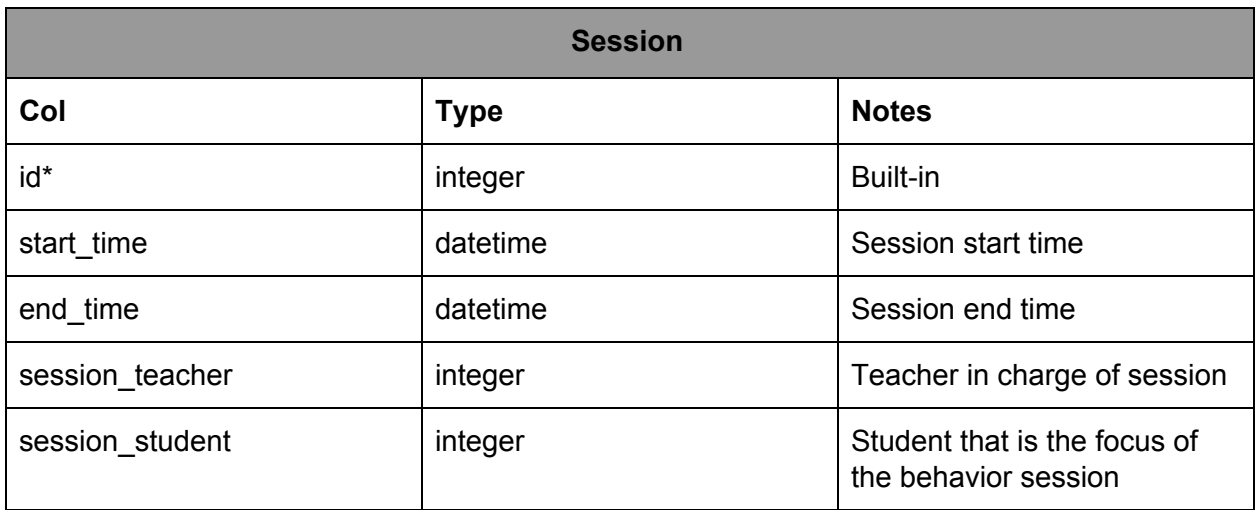

**rails generate model Session start\_time:datetime end\_time:datetime session\_teacher:integer session\_student:integer**

<span id="page-6-0"></span>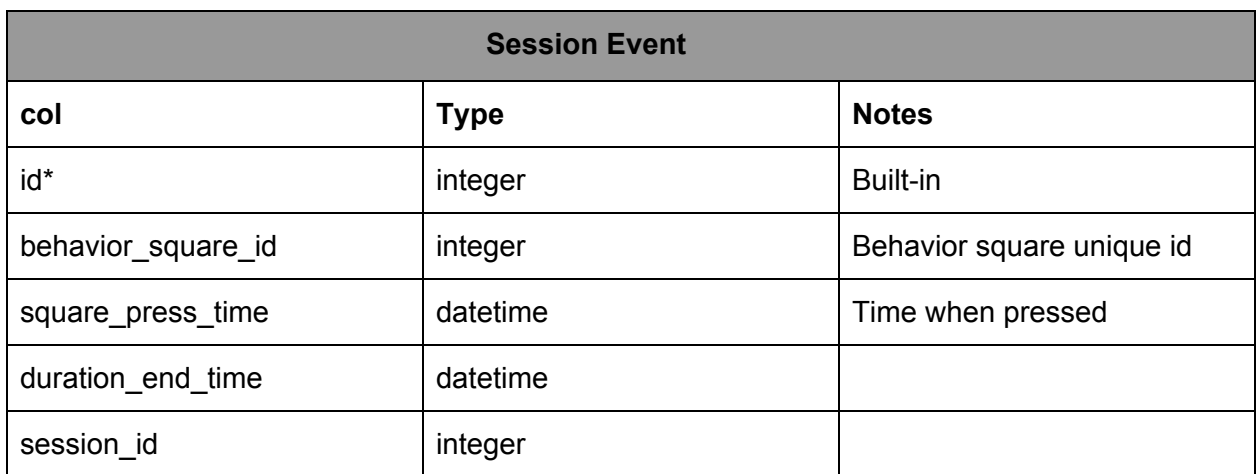

### **rails generate model Session\_Event behavior\_square\_id:integer square\_press\_time:datetime duration\_end\_time:datetime session\_id:integer**

Session Events: used to keep track all events that happen during a session. Session\_id correlates to the session it happened in. Keeps track of the the behavior sqaure that the event is for.

<span id="page-7-0"></span>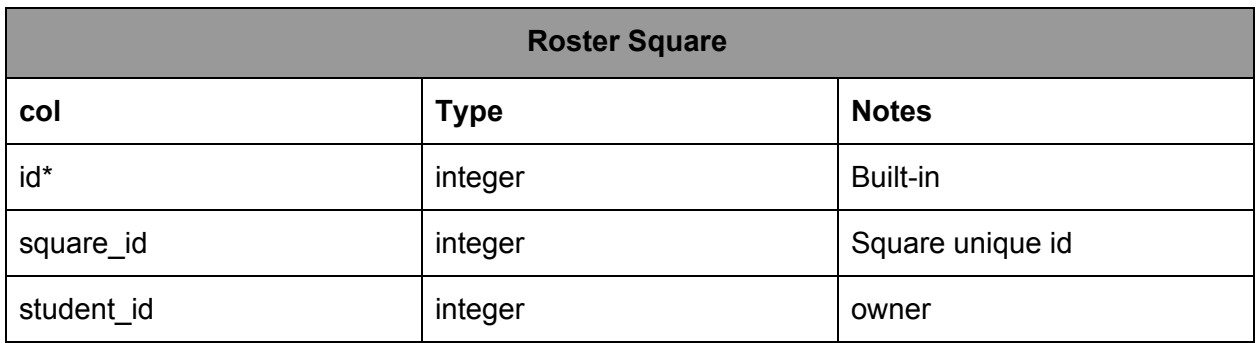

# **rails generate model Roster\_Square square\_id:integer student\_id:integer**

Pair of student\_id and square\_id. Used to keep track of what behaviors are being track for a student.

<span id="page-8-0"></span>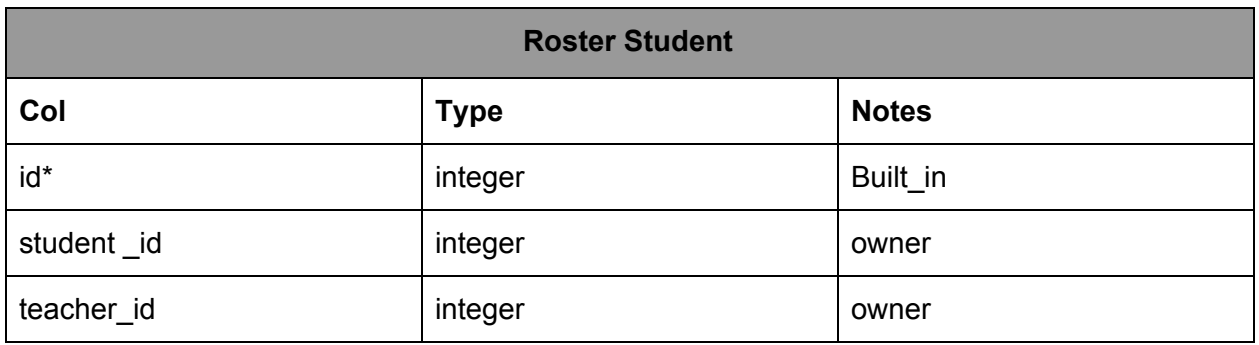

# **rails generate model Roster Student student\_id:integer teacher\_id:integer**

Pair of student\_id and teacher\_id. Used to keep track of what students a teacher has on their roster.

### <span id="page-9-0"></span>**Routes**

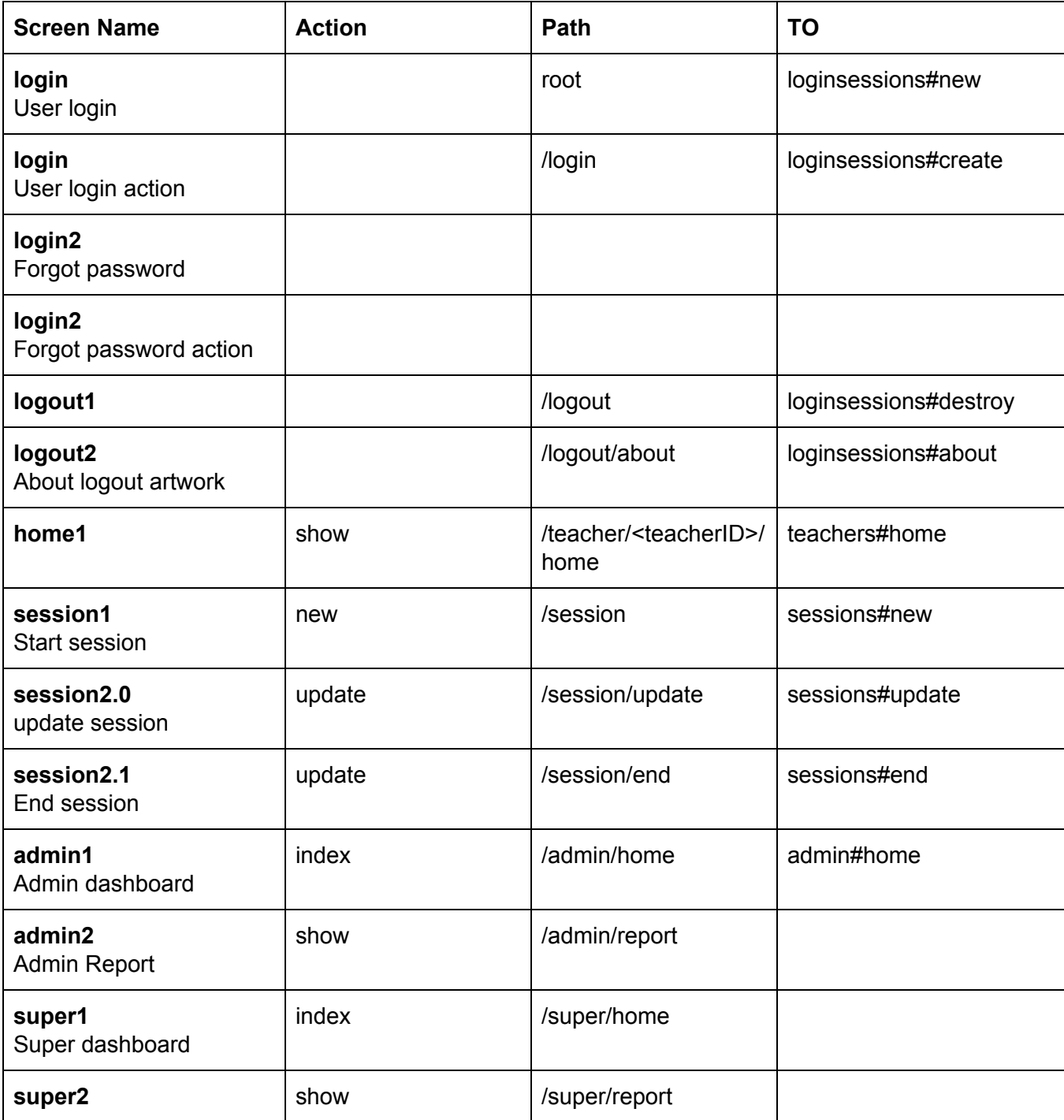

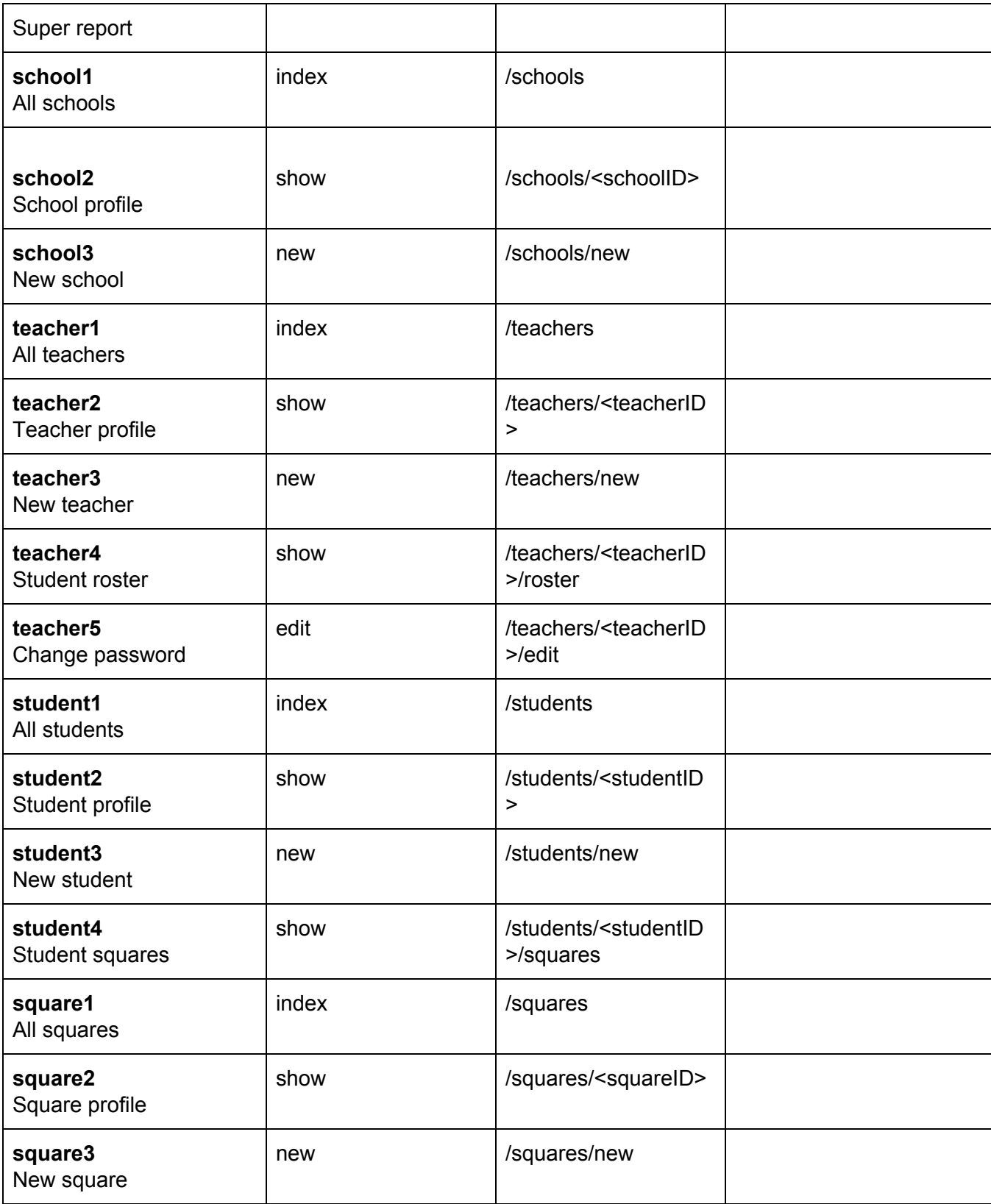

# Relationships

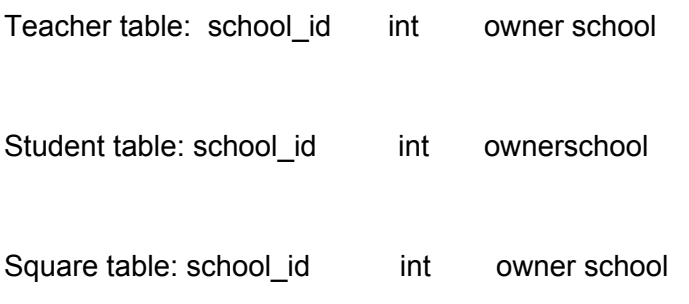